## **Ёлочный счёт**

Программисту Владу очень грустно: на дворе Новый Год, но он не может принести домой ёлку, потому что у его кота Барсика аллергия. Помогите Владу написать программу, принимающую на вход целое положительное число N, и выводящую на экран последовательность от 1 до N «ёлочкой», чтобы у Влада хоть где-то она была.

## **Формат ввода**

Строка, содержащая число N.

## **Формат вывода**

Ёлочка из нескольких строк.

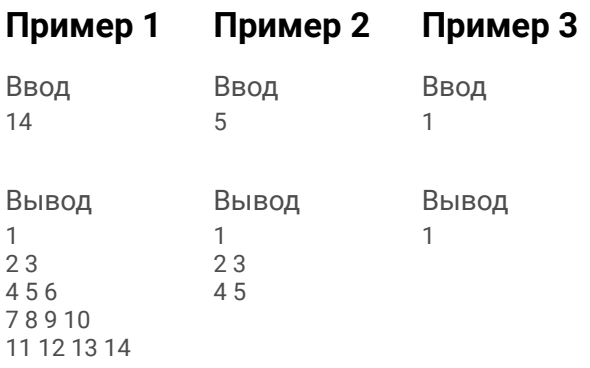